# CGT SUMMARY WORKSHEET FOR 2022 TAX RETURNS

All entities complete tables 1 to 8 of this worksheet. Where a step does not apply to you, simply enter zero in the cells.

### PART 1 TOTAL 2021–22 CAPITAL GAINS AND LOSSES

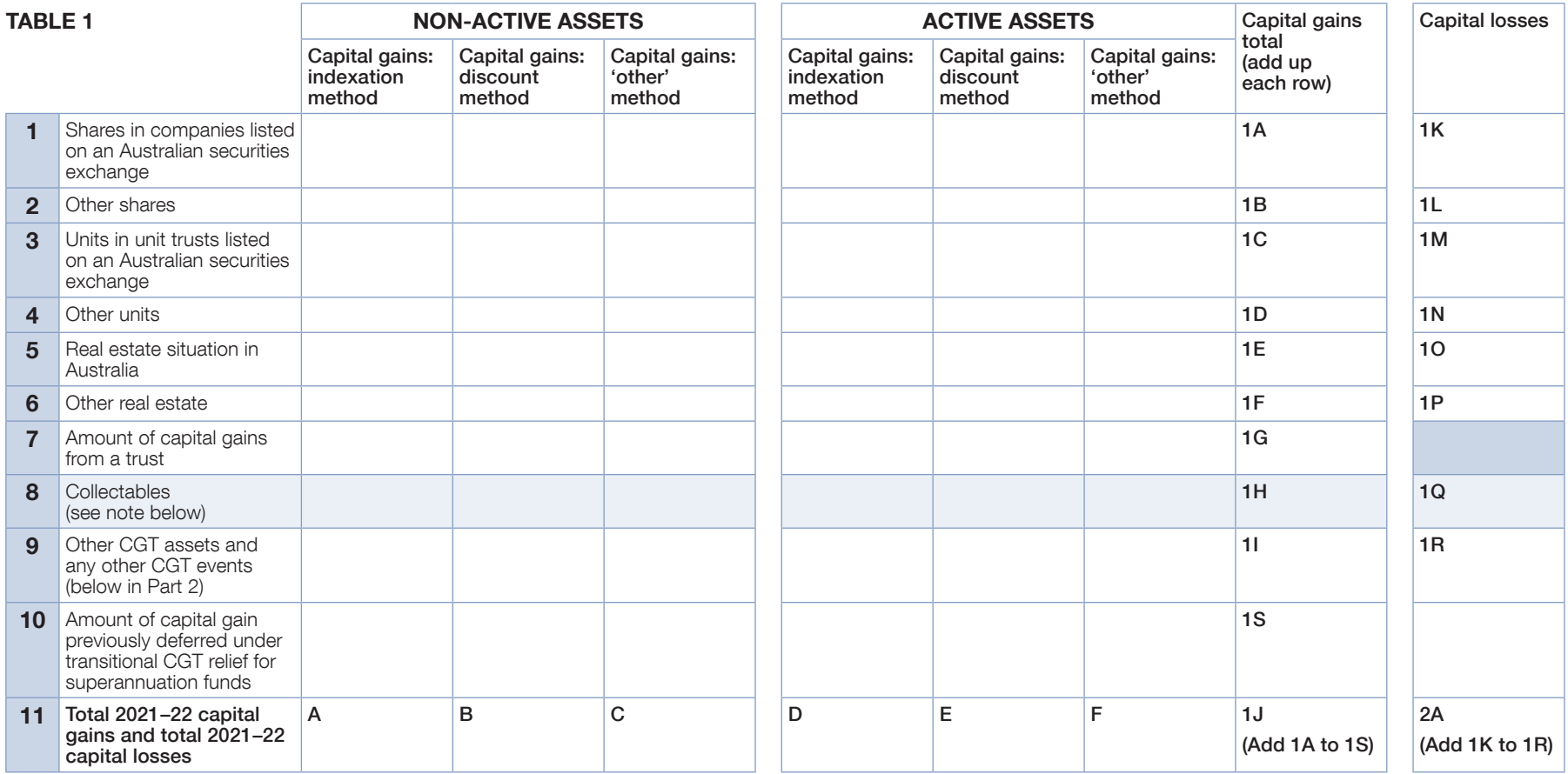

Note: If you have total capital losses from collectables (including prior income year losses) greater than your 2021–22 capital gains from collectables, you need to complete table 9 of this worksheet.

 $\blacksquare$  Add up each row to obtain the amounts at 1A to 1S. Add up each column to obtain the amounts at A to F and 1J and 2A.

- **Thanscribe the amounts at A to 1J** in table 1 (above in Part 1) to the corresponding **A** to 1J in table 2 (below in Part 2).
- $\blacksquare$  If you need to complete a CGT schedule, transcribe the amounts at 1A to 1I and 1S for capital gains and from 1K to 1R for capital losses to the corresponding cells in item 1 of the schedule. For example, transcribe the figure from 1A in table 1 of this worksheet to A Shares in companies listed on an Australian securities exchange in item 1 of the CGT schedule.

### PART 2 APPLYING CAPITAL LOSSES AGAINST 2021–22 CAPITAL GAINS

If you do not have any 2021–22 capital losses, record zero in all cells in row 2.

When applying capital losses against capital gains from the three different methods, you can apply them in the order that gives you the best result.

### Part 2A Applying 2021–22 capital losses

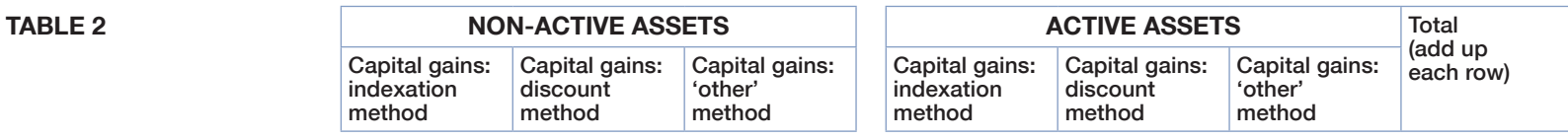

Calculating the net 2021–22 capital gains after subtracting 2021–22 capital losses

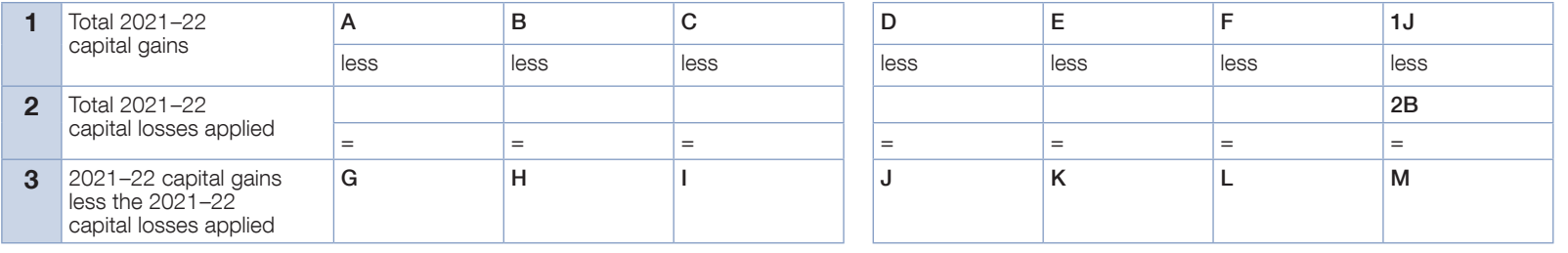

- $\blacksquare$  Write in row 2 your entity's 2021–22 capital losses applied in the order you have chosen (calculated using your 2021–22 capital losses from 2A in table 1).
- In applying 2021–22 capital losses, the amounts in row 2 cannot exceed the amounts in row 1 and the amount at 2B cannot exceed the amount at 2A in table 1. If you have total 2021–22 capital losses (2A of table 1) greater than total 2021–22 capital gains (1J of table 1), the unapplied losses are carried forward to 2022–23.
- **n If you have capital losses from collectables** you can only apply those to your capital gains from collectables. If your 2021–22 capital losses from collectables (1Q of table 1) are greater than your 2021–22 capital gains from collectables (1H of table 1) you need to reduce them to the amount of the gain when calculating the amounts in row 2. Unapplied losses from collectables are carried forward to 2022–23. Make a note of this amount at Qin table 9.
- Transfer the total amount of unapplied 2021–22 capital losses (other than losses from collectables) to  $K$  in table 5.
- $\blacksquare$  Calculate and transfer the amounts at **G** to **M** in table 2 and transcribe to row 1 of table 3.
- $\blacksquare$  If you need to complete a CGT schedule, transcribe the amount at 2B to the corresponding cell in item 2 of the CGT schedule.

#### Part 2BApplying prior year net capital losses

If you do not have any have prior year net capital losses record zero in all cells in row 2.

When applying capital losses against capital gains from the three different methods, you can apply them in the order that gives you the best result.

### TABLE 3A

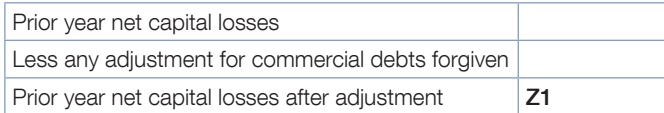

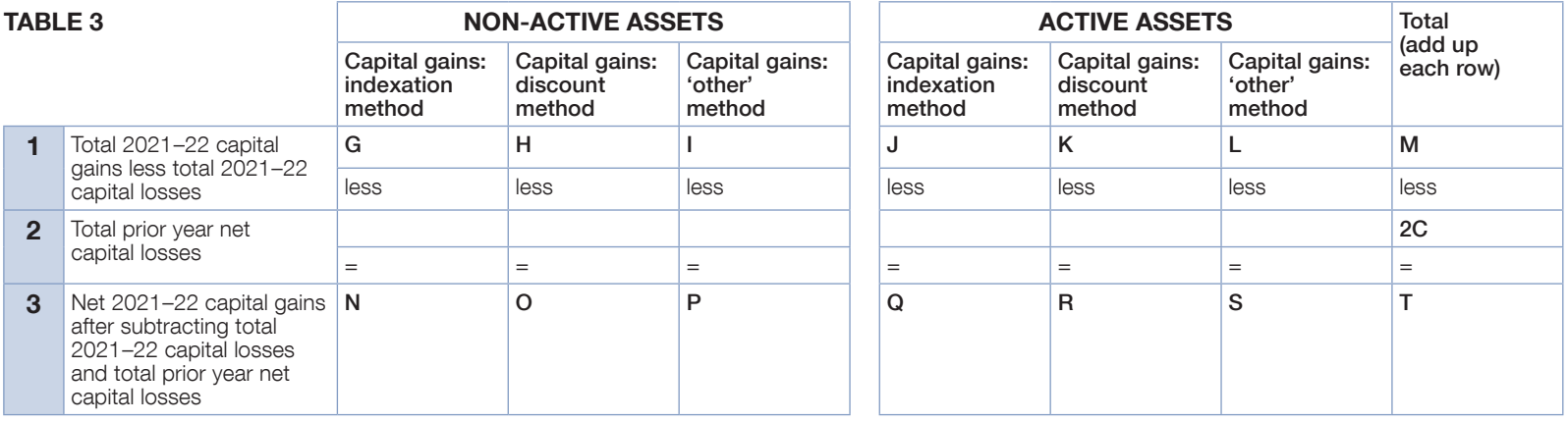

- n Write in row 2 your entity's prior year net capital losses applied in the order you have chosen (calculated using your Prior year net capital losses after adjustment from Z1 in table 3A).
- n In applying prior year net capital losses, the amounts in row 2 cannot exceed the amounts in row 1 and the amount at 2C cannot exceed the amount at Z1 of table 3A. If you have prior year net capital losses (Z1) greater than 2021–22 capital gains remaining after applying 2021–22 capital losses (M), the unapplied losses are carried forward to 2022–23 at L in table 5.
- If you have prior year capital losses from collectables you can only apply those to your capital gains from collectables. If your prior year capital losses from collectables are greater than your 2021–22 capital gains from collectables remaining after applying 2021–22 capital losses from collectables, you need to reduce them to the amount of the gain when calculating the amounts in row 2. Any unapplied prior year net capital losses from collectables are carried forward to 2022–23. Record this amount at R in table 9.
- Transcribe any unapplied prior year net capital losses (other than losses from collectables) to  $L$  in table 5.
- $\blacksquare$  Calculate the amounts at N to T and transcribe to row 1 of table 4.
- If you need to complete a CGT schedule, transfer the amount at  $2C$  to the corresponding cell in item 2 of the schedule.

### **Part 2C Apply net capital losses transferred** (only for transfers from or to a foreign bank branch or permanent establishment of a foreign financial entity)

Transfer of net capital losses is for companies only. All other entities record zero in all cells in row 2.

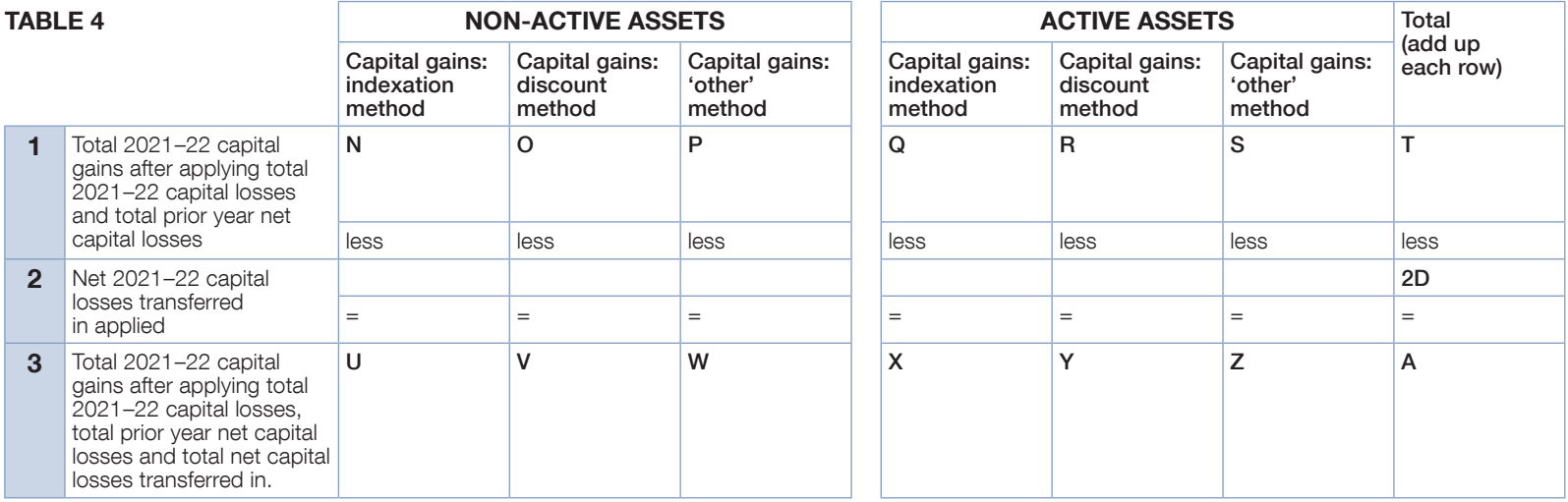

- n Write the amount of net capital losses transferred in your entity chooses to apply against capital gains in row 2.
- $\blacksquare$  In applying net capital losses transferred in, the amount at 2D cannot exceed the amount at T.
- $\blacksquare$  Calculate the amounts at **U** to **A** and transcribe from table 4 to row 1 in table 6.
- **n** If you need to complete a CGT schedule, transfer the amount at 2D to the corresponding cell in item 2 of the schedule.

#### PART 3CALCULATING UNAPPLIED NET CAPITAL LOSSES CARRIED FORWARD

If the company does not have any capital losses to carry forward, go to Part 4.

For the purposes of calculating unapplied losses carried forward the three methods of calculating capital gains are irrelevant. Only the total unapplied losses are needed.

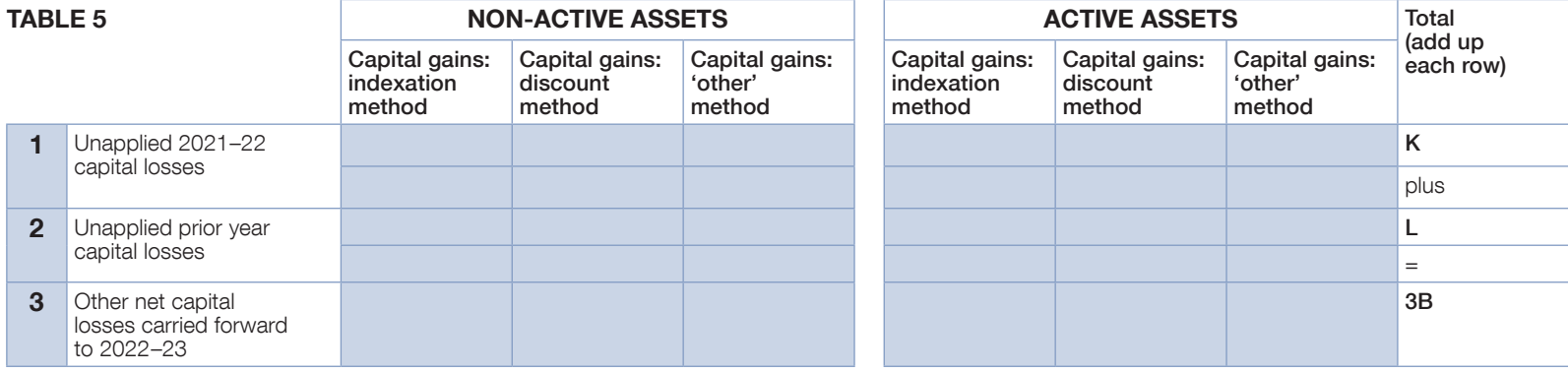

 $\blacksquare$  Write the sum of **K** and **L** at 3B.

**If you need to complete a CGT schedule, transcribe the amount at 3B to B in item 3** of the schedule.

### PART 4 CGT DISCOUNT ON CAPITAL GAINS

To be completed by individuals, trusts and funds only. Companies go to part 5.

Calculate the CGT discount applying the discount percentage – 50% for individuals and trusts and 331/3% for complying superannuation entities (fund tax return) – to the capital gains at V and Y. Write the amount of the discount in row 2, then deduct the discount amounts from V and Y to calculate the amounts at C and F.

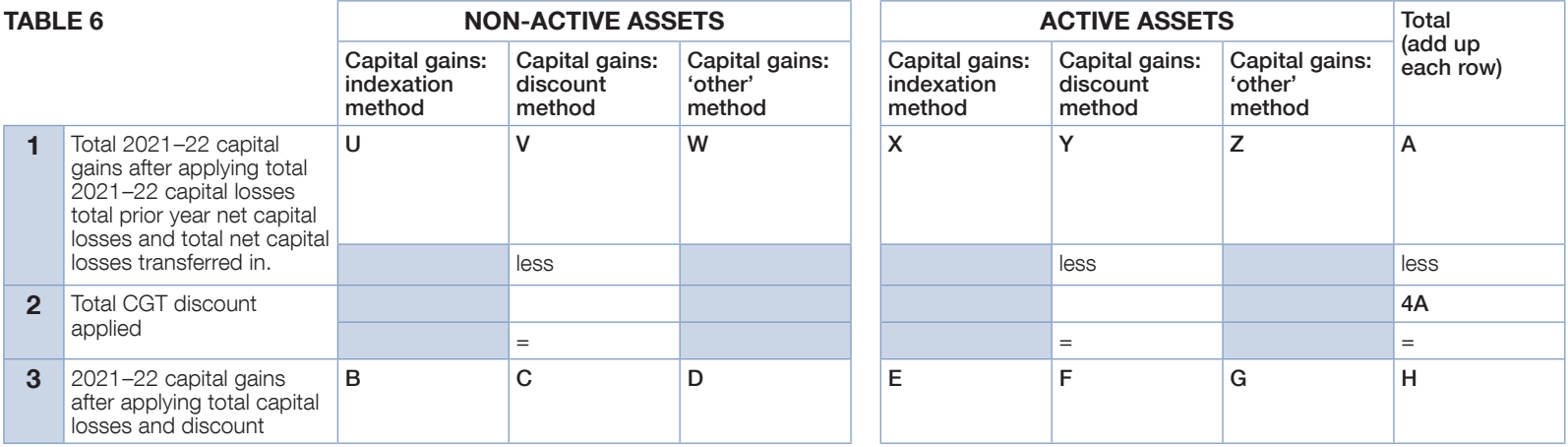

 $\blacksquare$  Calculate the CGT discount in row 2 that applies to the capital gains at **V** and **Y**.

 $\blacksquare$  Write the amount of the CGT discount in row 2.

 $\blacksquare$  Calculate the amounts at **B** to **H** and transcribe to row 1 in table 8.

**If** you need to complete a CGT schedule, transcribe the amount at **4A** to **A** in item 4 of the schedule.

#### PART 5CGT SMALL BUSINESS CONCESSIONS

This part does not include the small business 15-year exemption which is shown separately at part 8 of the CGT schedule (if a schedule is required).

This part should be completed by individuals, companies, trusts and funds (where appropriate).

Apply one or more of the concessions to which you are entitled.

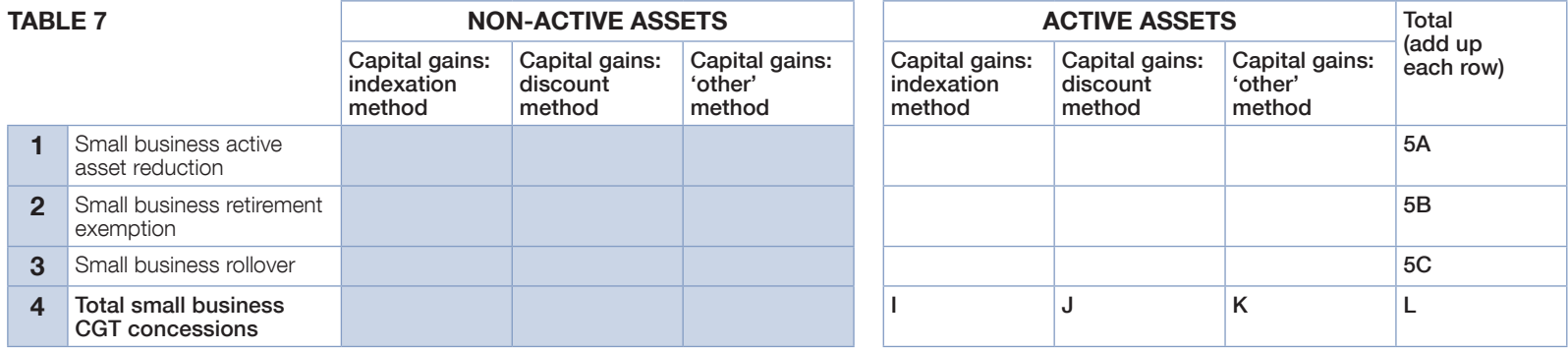

- **N** Write the amount of your entity's small business 50% active asset reduction in row 1.
- n Write the amount of your entity's small business retirement exemption in row 2.
- Write the amount of your entity's small business rollover in row 3.
- n Write the total amount of the small business CGT concessions your entity is claiming at I to L and transcribe those amounts to I to L in table 8.
- $\blacksquare$  If you need to complete a CGT schedule, transcribe the amounts 5A, 5B and 5C to the corresponding cells in item 5 of the schedule.

### PART 6 NET CAPITAL GAIN CALCULATION

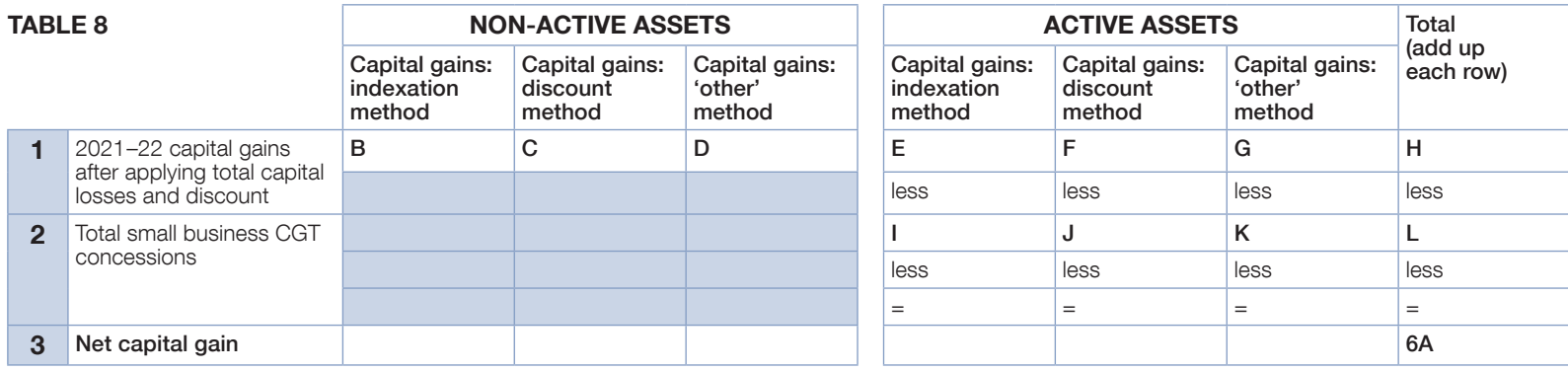

 $\blacksquare$  Calculate the amount of your entity's net capital gain by taking the amounts in row 2 away from the amounts in row 1.

- $\blacksquare$  Sum the amounts in row 3 to calculate your entity's net capital gain at 6A.
- If you need to complete a CGT schedule, transcribe the amount at **6A** to **A** at item 6 of the schedule.

# PART 7 EARNOUT ARRANGEMENTS

See *Guide to capital gains tax 2022* for information on how to complete part 7 of the CGT schedule.

# PART 8 OTHER CGT INFORMATION REQUIRED (IF APPLICABLE)

See *Guide to capital gains tax 2022* for information on how to complete part 8 of the CGT schedule.

#### PART 9 CALCULATING NET CAPITAL LOSSES FROM COLLECTABLES CARRIED FORWARD TO 2022–23

For the purposes of calculating unapplied losses carried forward the three methods of calculating capital gains are irrelevant. Only the total unapplied losses are needed.

Complete this part only if you have unapplied capital losses from collectables from part 2.

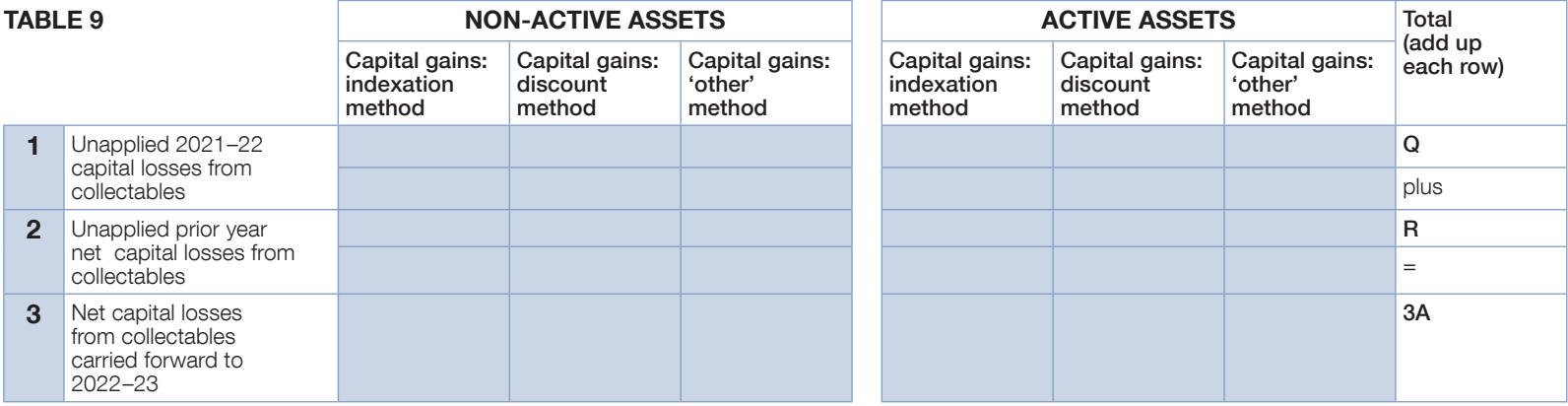

**In Using the amounts in Q and R transcribed from parts 2A and 2B, calculate the amount** in 3A.

 $\blacksquare$  If you need to complete a CGT schedule, transcribe the amount at **3A** to the corresponding cell in item 3 of the schedule.